## **DTU sensor data formats.**

- 1. DTU sensor supports four different software protocols over RS-485 LSit, Omnicomm-2, Omnicomm-3, Modbus RTU. At one time the DTU runs only one protocol. The selection of desired protocol and its options can be done through DTU configurator.
- 2. Protocol LSit
	- a. LSit is a very simple binary protocol. Each device in RS-485 network has its own unique net address from 1 till 247. Each device answers for any command that contains device's net address or address zero (broadcast address). LSit protocol runs on fixed 2400 baud rate, no parity, 8 data bits, 1 stop bit.
	- b. Each command from master (the device that wants to get data from DTU) consists of N bytes: B1, B2, ...  $B_n$ .  $B_{n-1}$  and  $B_n$  are CRC bytes  $(B_{n-1}$  is the lowest CRC byte,  $B_n$  is the highest CRC byte). B1 is net address byte, B2 is command byte. The CRC calculation algorithm is represented as C code in Addendum A.
	- c. Command 'Get Data'. N=6, B1=net address, B2=1, B3=0, B4=0, B5 CRC(low byte), B6 CRC (high byte). DTU's answer has 15 bytes: B1…B15:
		- i. B1=LSit net address
		- ii. B2 fuel temperature (in direct format)
		- iii. B3 low byte of fuel level, B4 high byte of fuel level. The value 1 corresponds to level 0.1 mm. For compatibility the most significant bit 16 is one.
		- iv. B5 low byte of fuel density, B6 high byte of fuel density in kg/ $m<sup>3</sup>$
		- v. B7, B8 reserved
		- vi. B9 DTU software version
		- vii.  $B10 -$  fuel type.  $0 -$  diesel universal,  $1 -$  diesel summer,  $2 -$  diesel winter,  $3$ diesel arctic, 4 – kerosene RT, 5 – kerosene TC, 6 – petrol AI-80, 7 – petrol AI-92, 8 – petrol AI-95
		- viii. B11 accelerometer data update counter, increments one time at four seconds
			- ix. B12 low byte of top cap
			- x. B13 high byte of top cap. The value one corresponds to 0.1 mm.
			- xi. B14 low CRC byte, B15 high CRC byte.
	- d. Command 'Set settings' (used to set new net address and fuel type). N=64, B1=net address, B2=101 (decimal), B3…B34 – array with settings with its own CRC, B63 CRC (low byte), B64 crc (high byte). New net address will be used after restarting the DTU. DTU's answer has three bytes.
		- i. Command 'Set setting' format: B3=0x77, B4= new net address, B5=fuel type, B6…B22 – reserved, B33…B34 -> CRC
		- ii. Answer from DTU: three bytes: B1 -> net address, B2 low CRC byte, B3 high CRC byte.
	- e. Command 'Get settings' (used to read net address and fuel type). N=6, B1=net address (it can be zero if only one DTU connected), B2=102 (decimal), B3=0, B4=0, B5 = low CRC,  $B6 = high CRC$ .
		- i. Answer from DTU: N=41, B1…B32 array with settings, B40,B41 CRC. Settings array format: B1=0x77, B2=net address written in flash, B3=fuel type, B31..B32=CRC.
- 3. Protocol Omnicomm-2
	- a. Omnicomm-2 protocol is simple binary protocol with one command supported (command 6 – 'get data'). RS-485 has following setting: 19200 baud rate, no parity, 8 bit data, 1 stop bit.
	- b. Command 6 format: length is 4 bytes. B1=0x31, B2=net address, B3=6, B4=CRC (8-bit CRC). The CRC algorithm is represented in Addendum B.

- c. Command 6 answer: B1=0x3E, B2=net address, B3=6, B4, B5, B6, B7, B8, B9=CRC (8-bit). Omnicomm-2 protocol is designed for special GSM/GPS trackers that supports command 6, but send over GSM only three bytes: B4, B5, B6 (normally B4 is one byte signed char temperature, B5,B6 = level; B7,B8 f\_curr). Because DTU needs to send not three, but six bytes, one DTU answers to two network addresses: net address & net address+1. So when using protocol Omnicomm-2 all DTU net addresses must differ more than to 1 (for example, 1,3,5,7 and so on).
- d. Answer format for network address: net address. B4 is signed char temperature in Celsius. B5,B6 is unsigned short int fuel level, the value 1 corresponds to 0.1 mm.
- e. Answer format for network address: net\_address + 1. B4 is fuel type (0 diesel universal, 1 – diesel summer, 2 – diesel winter, 3 – diesel arctic, 4 – kerosene RT, 5 – kerosene TC, 6 – petrol AI-80, 7 – petrol AI-92, 8 – petrol AI-95). B5,B6 is unsigned short int fuel density, the value 1 corresponds to 0.1 kg/m<sup>3</sup>.
- 4. Protocol Omnicomm-3
	- a. Omnicomm-3 protocol is simple binary protocol with one command supported (command 6 – 'get data'). RS-485 has following setting: 19200 baud rate, no parity, 8 bit data, 1 stop bit.
	- b. Command 6 format: length is 4 bytes. B1=0x31, B2=net address, B3=6, B4=CRC (8-bit CRC). The CRC algorithm is represented in Addendum B.
	- c. Command 6 answer: B1=0x3E, B2=net address, B3=6, B4, B5, B6, B7, B8, B9=CRC (8-bit). Omnicomm-3 protocol is designed for special GSM/GPS trackers that supports command 6, but send over GSM only two bytes: B5, B6. Because DTU needs to send not two, but six bytes, one DTU answers to three network addresses: net address, net address+1 & net address+2. So when using protocol Omnicomm-3 all DTU net addresses must differ more than to 2 (for example, 1,4,7,10 and so on).
	- d. Answer format for network address: net\_address. B5,B6 is unsigned short int fuel level, the value 1 corresponds to 0.1 mm.
	- e. Answer format for network address: net address + 1. B5,B6 is unsigned short int fuel density, the value 1 corresponds to 0.1 kg/m<sup>3</sup>.
	- f. Answer format for network address: net\_address + 2. B5,B6 is signed short int fuel temperature, the value 1 corresponds to (1/128) <sup>o</sup>C.
- 5. Protocol Modbus
	- a. DTU supports Modbus RTU protocol. Default parameters are: net address 1, baud rate 19200, parity – even, data bits – 8, stop bit -1. Using DTU configurator user can change: baud rate in range 1200, 2400, 4800, 9600, 19200, 38400, 57600, 115200, 230400; net address in range 1…247, parity: even, odd, none. The DTU's Modbus registers map is represented in Addendum C.

# **Addendum A. CRC algorithm for LSit protocol.**

Calculation of 16-bit CRC for array b with size of N character.

```
unsigned short int CRC_Calc16(unsigned char *b, unsigned int N) 
{ 
unsigned short int crc; 
unsigned int i; 
unsigned short int j; 
for(i=crc=0; i< N; i++) { 
  j=b[i];\text{circ} = \text{circ} \land (\text{j} \ll \text{8});for(j=0; j<8; j++))
    { 
   if(crc & 0x8000) crc = (crc<<1) ^ 0x1021;
      else crc \langle \langle = 1 \rangle } 
  } 
return crc; 
}
```
### **Addendum B. 8-bit CRC in Omnicomm-2 & Omnicomm-3 protocols.**

```
unsigned char calc_crc8( unsigned char *mas, unsigned char Len ) 
{ 
   unsigned char i,dat,crc,fb,st_byt; 
   st_byt=0; crc=0; 
   do{ 
     dat=mas[st_byt]; 
    for( i=0; i<8; i++) {
      fb = crc \land dat; fb &= 1; 
      \mathsf{crc} \ \mathsf{>=} \ 1;dat \rightarrow = 1;
       if( fb == 1 ) crc ^= 0x8c;
     } 
     st_byt++; 
   } while( st_byt < Len ); 
   return crc; 
}
```
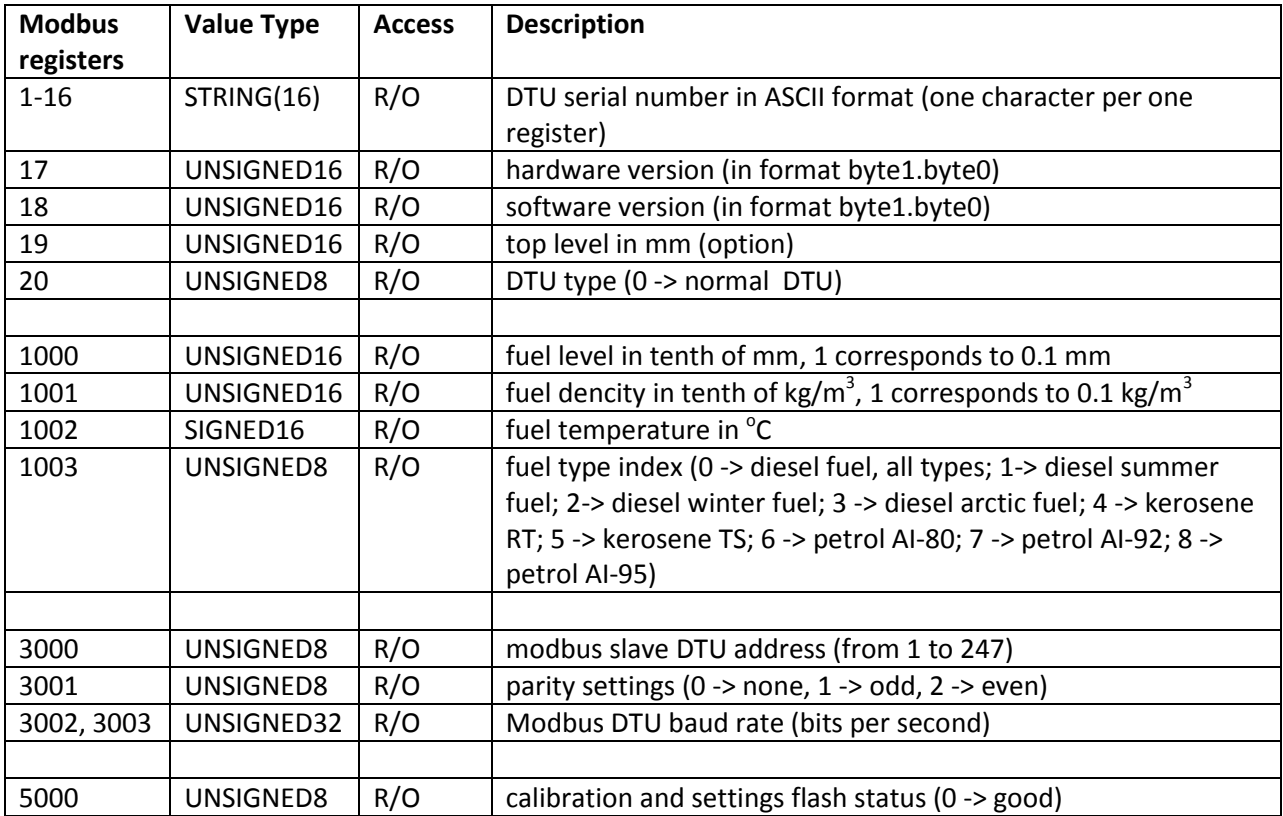

# **Addendum C. DTU's Modbus registers map.**